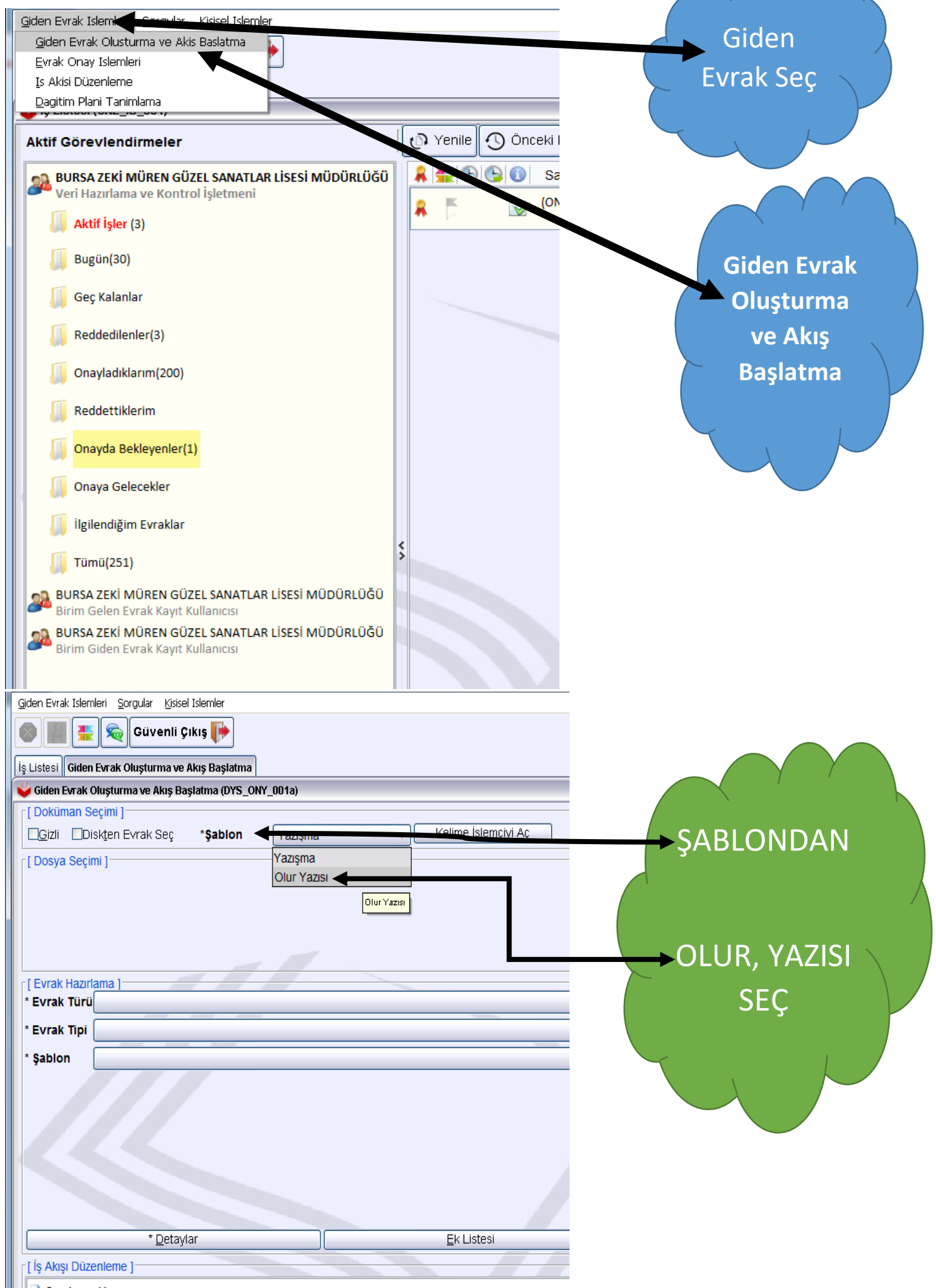

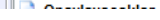

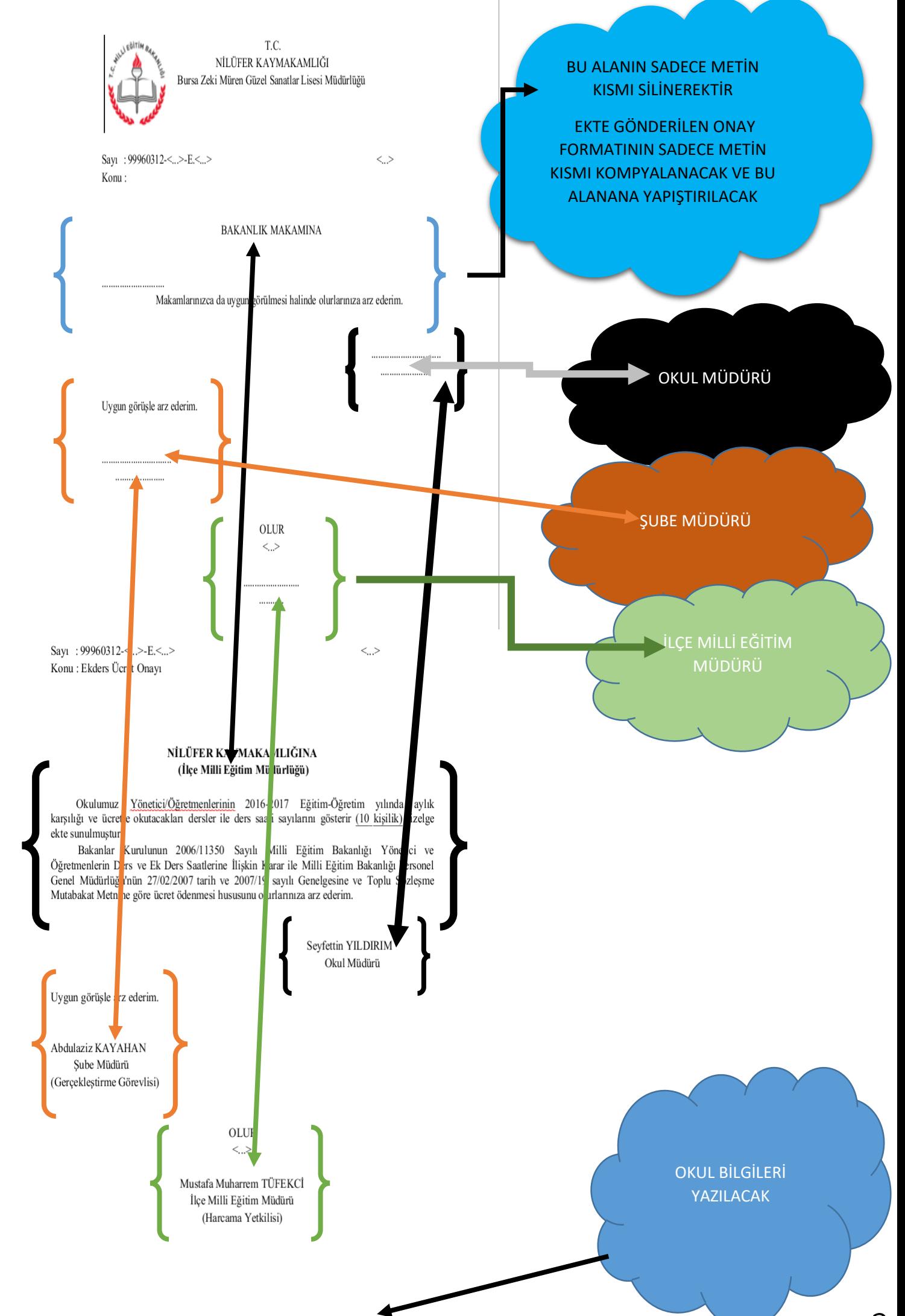

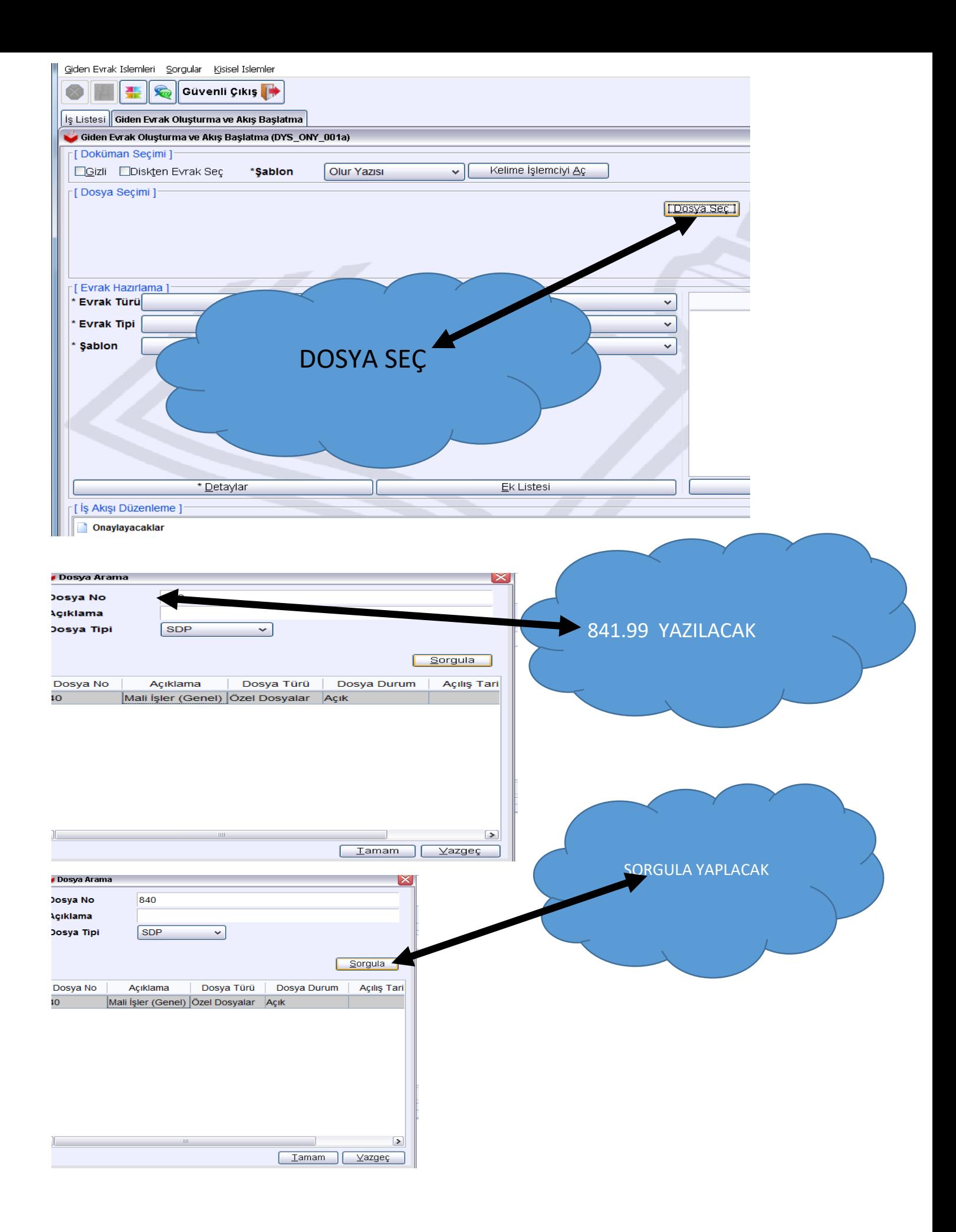

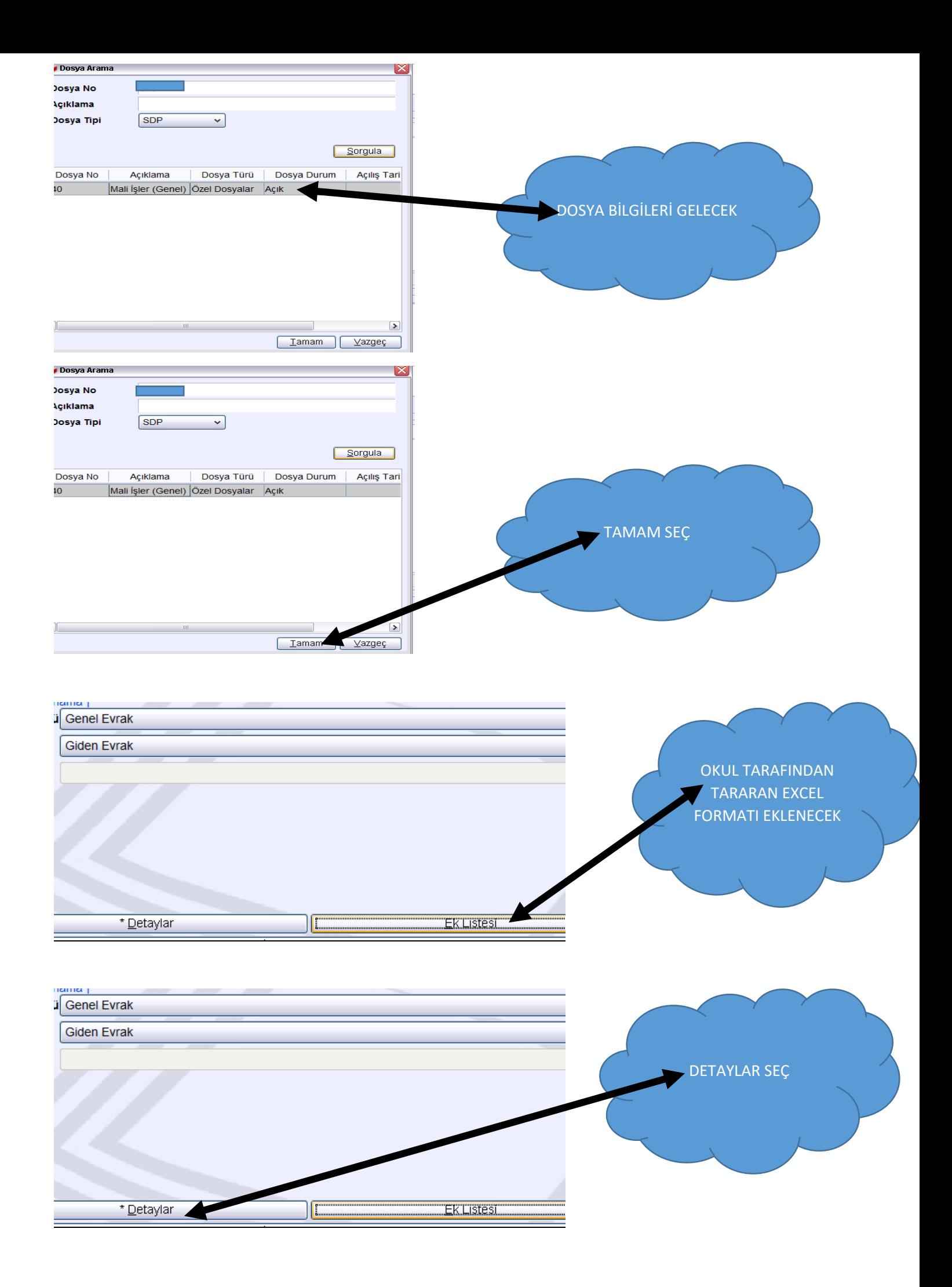

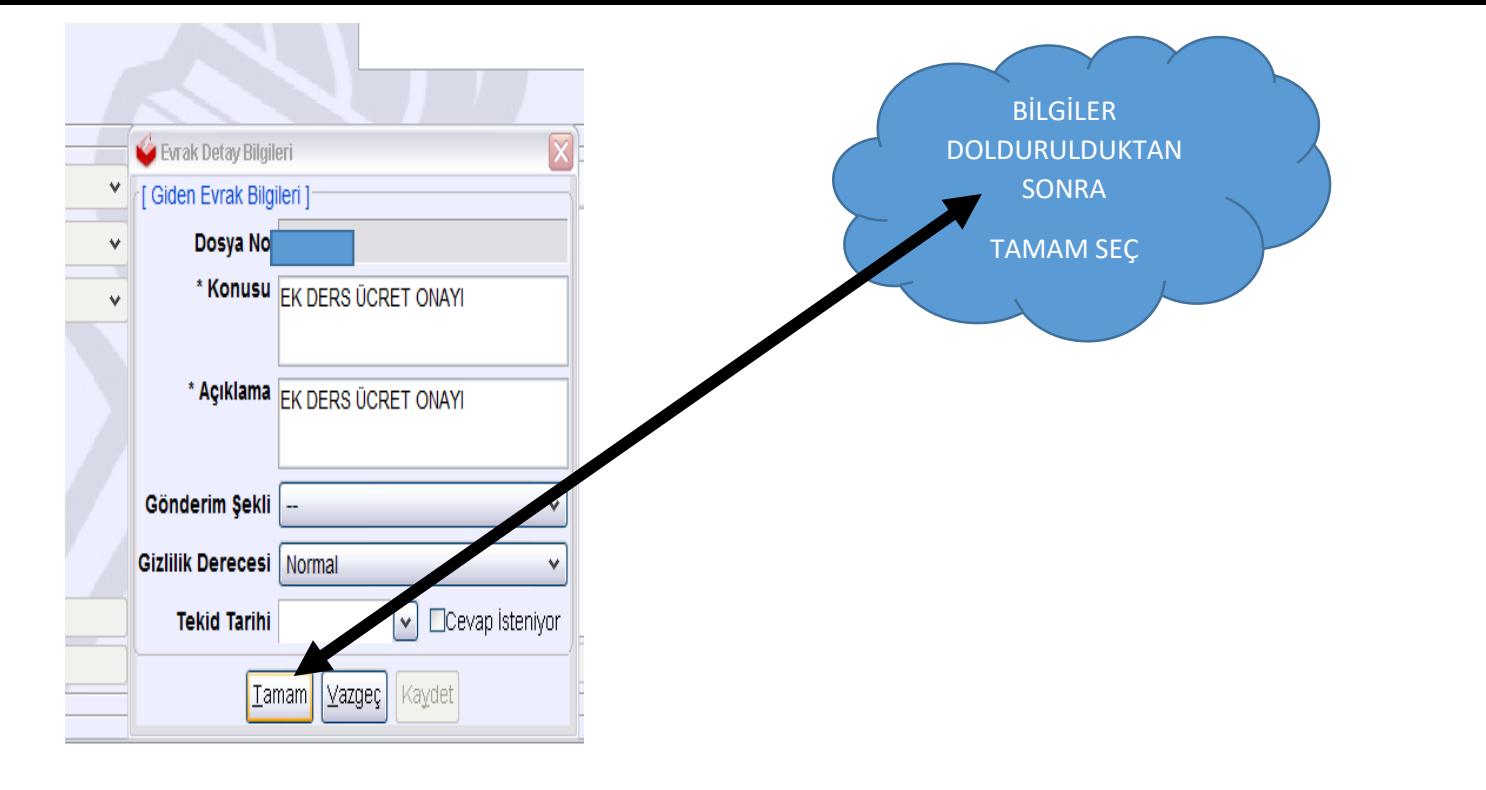

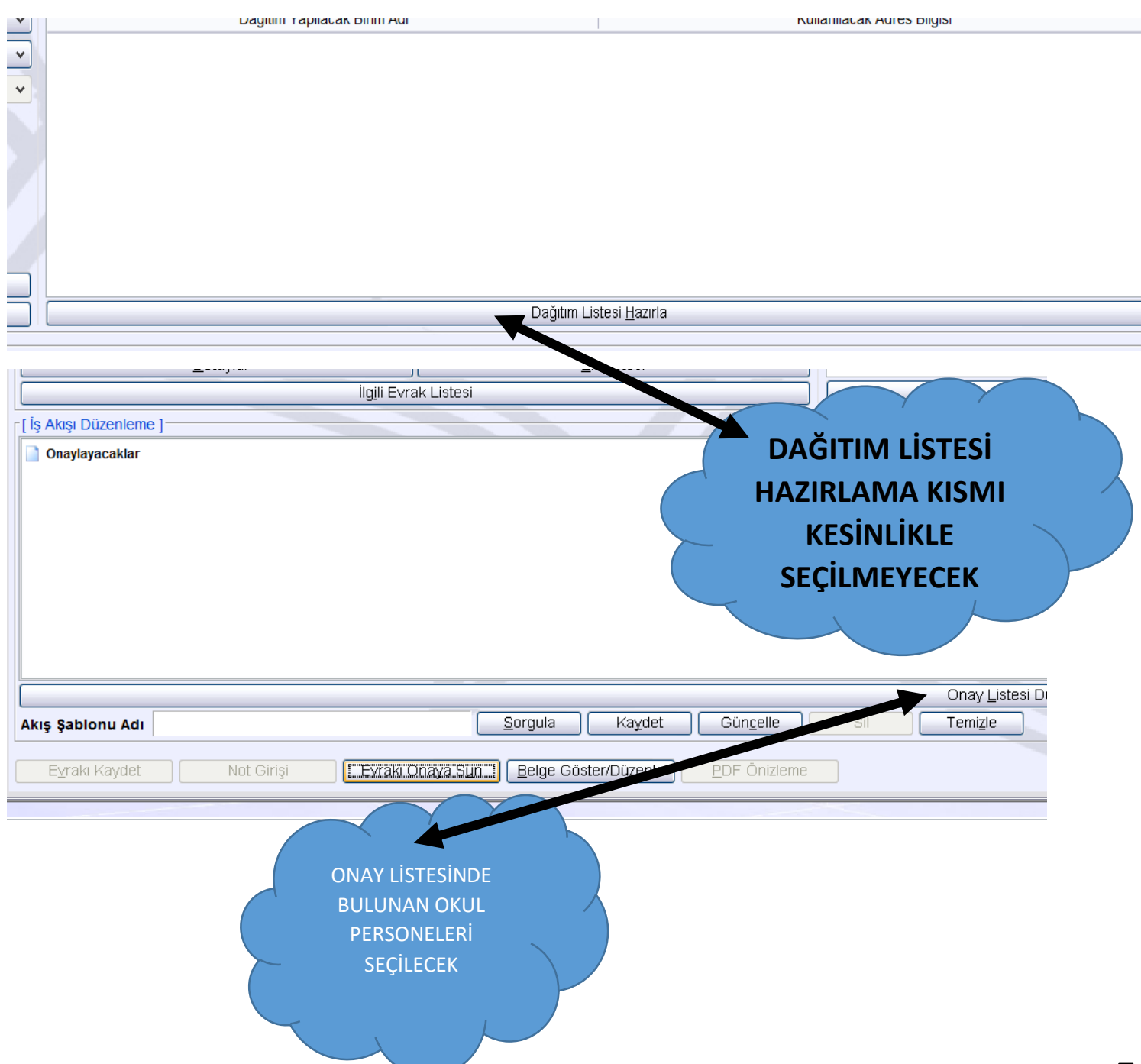

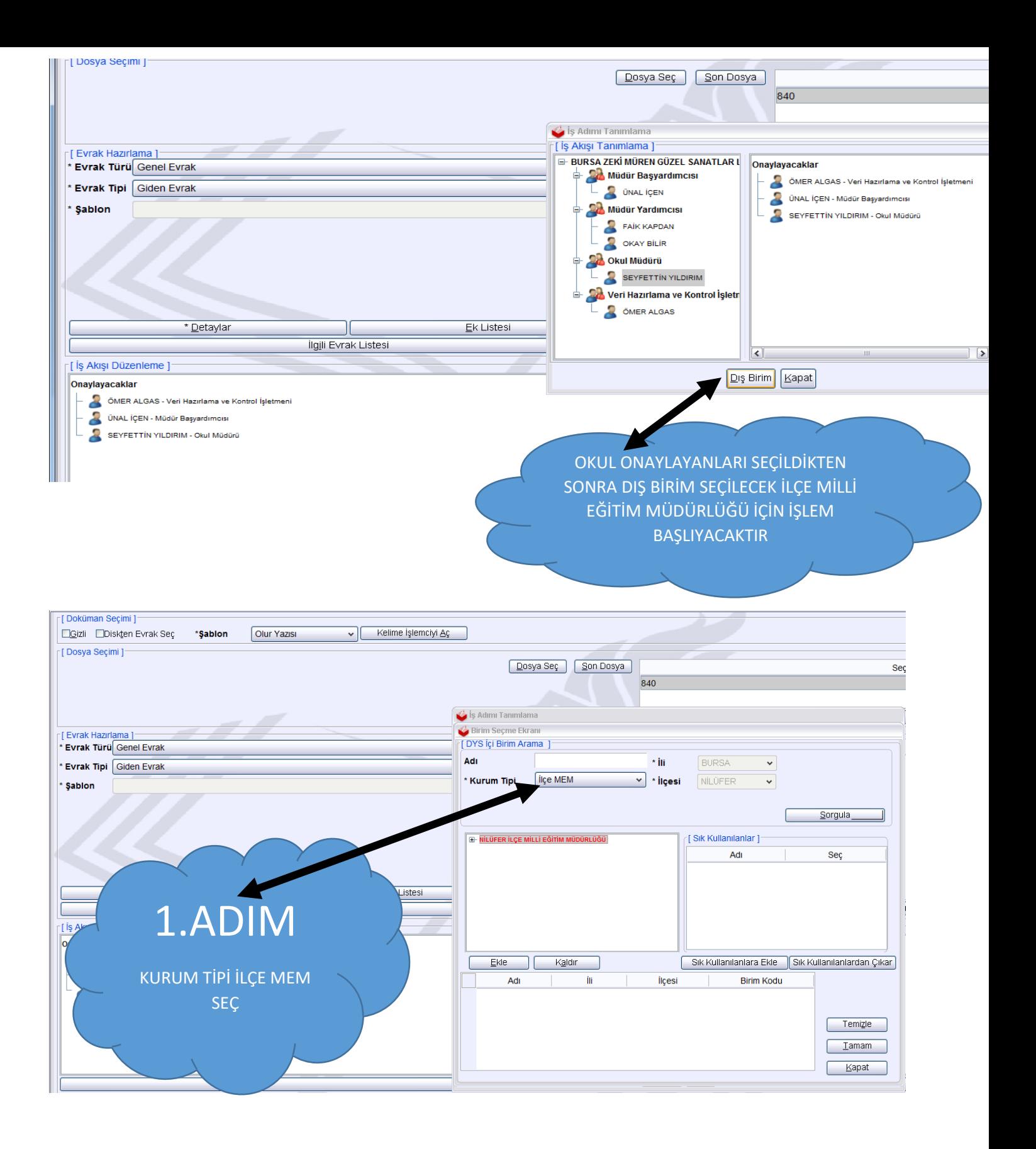

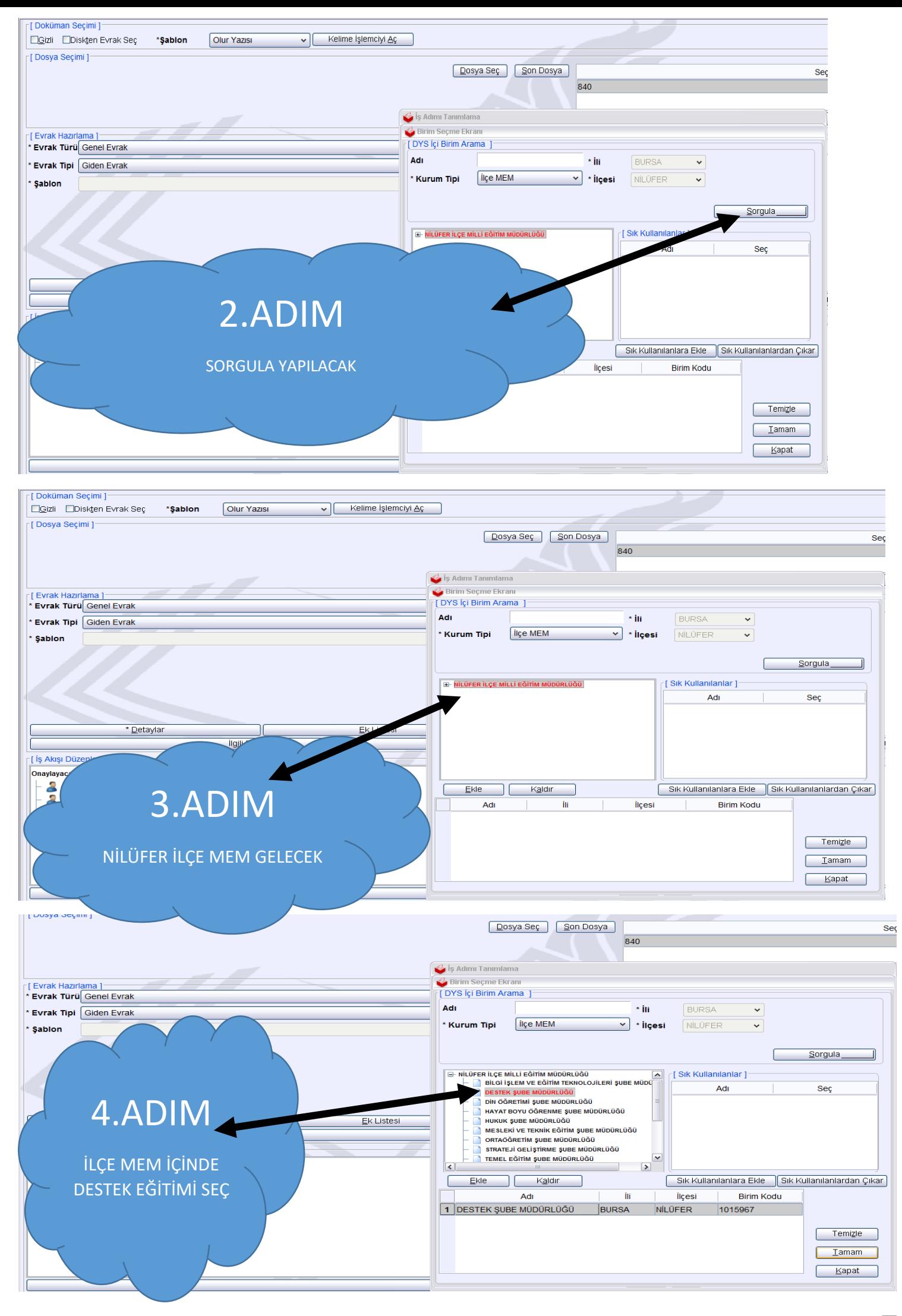

7

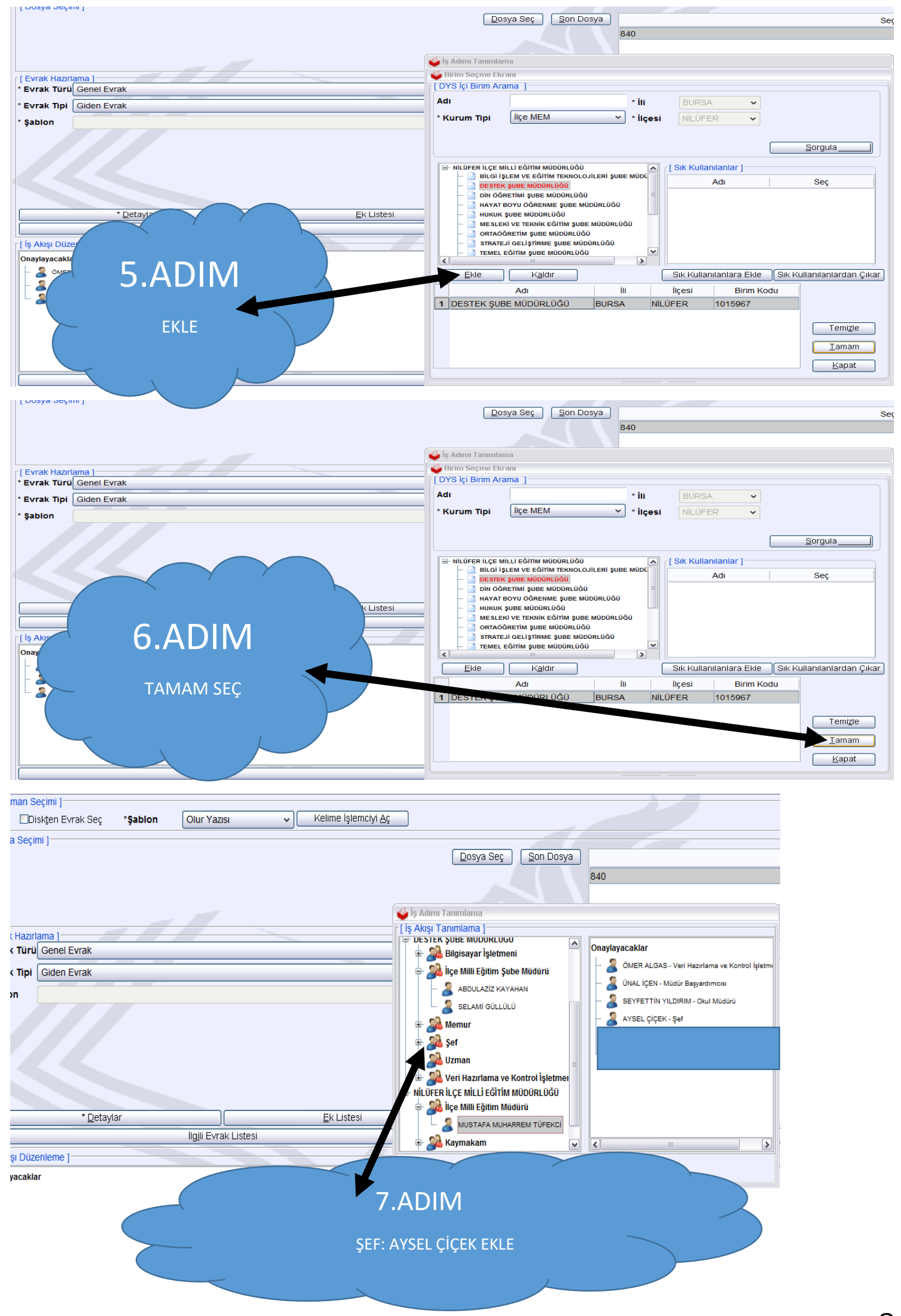

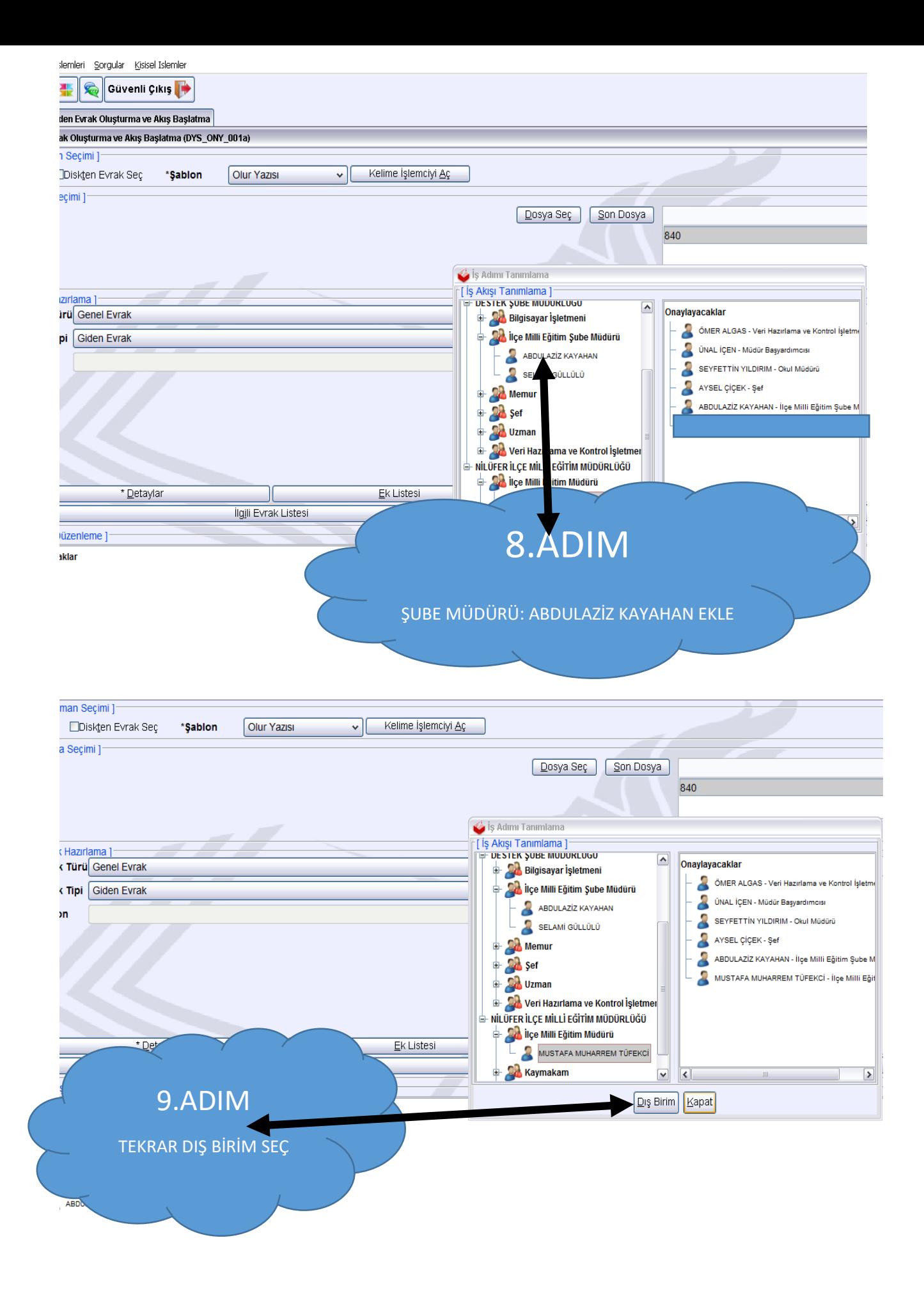

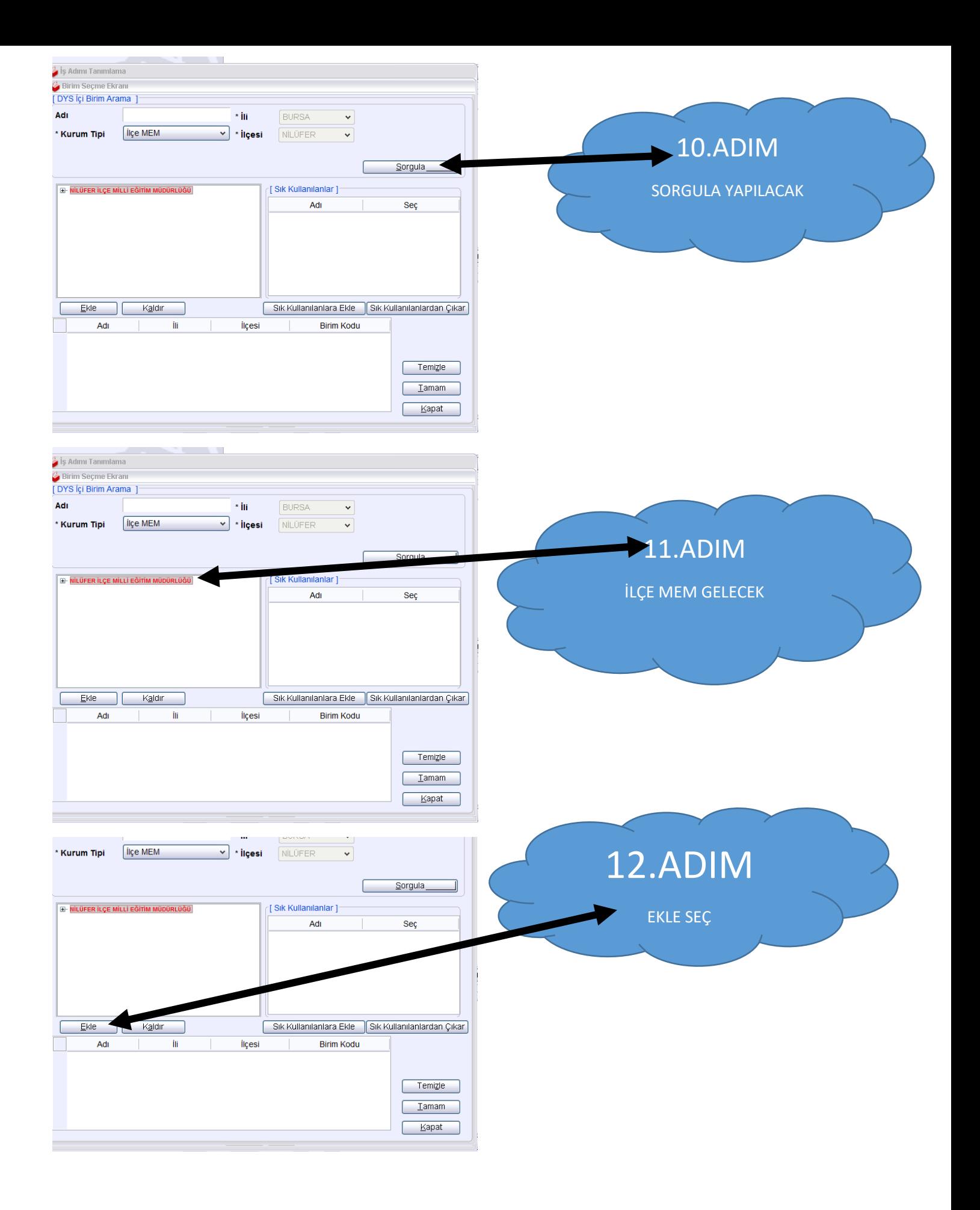

## $1<sub>C</sub>$

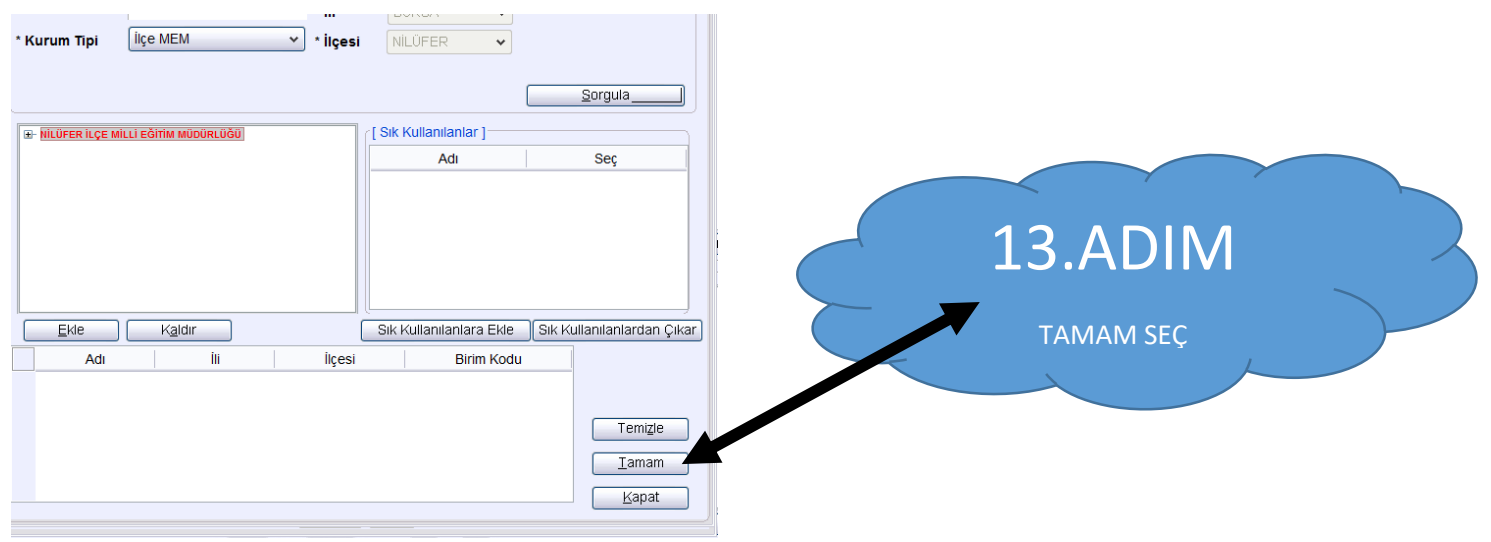

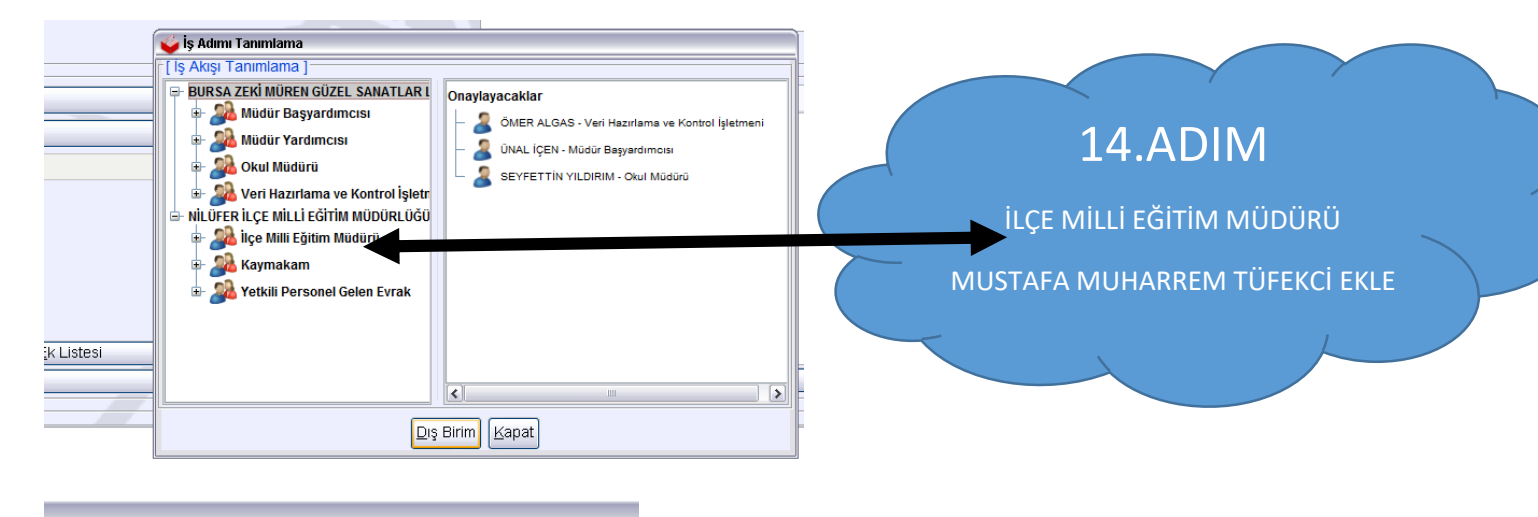

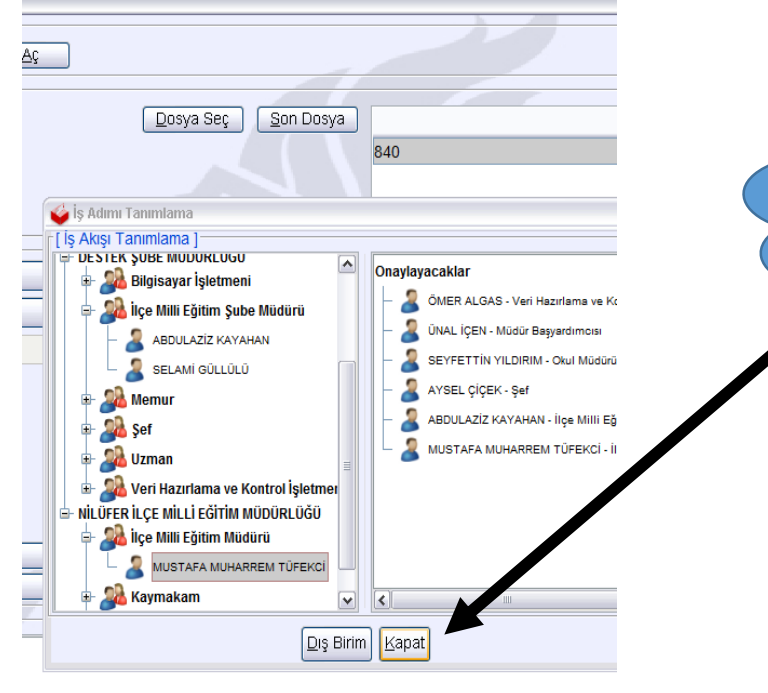

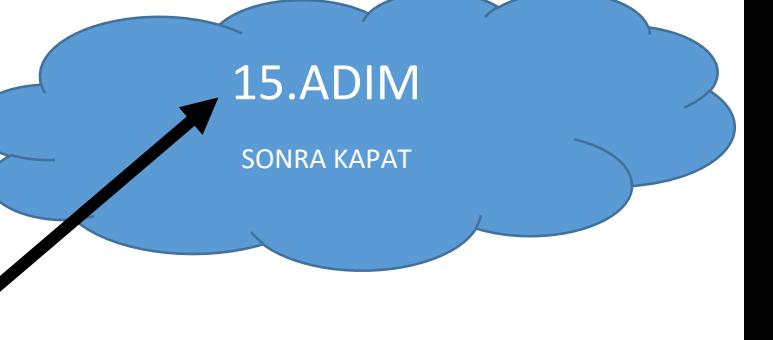

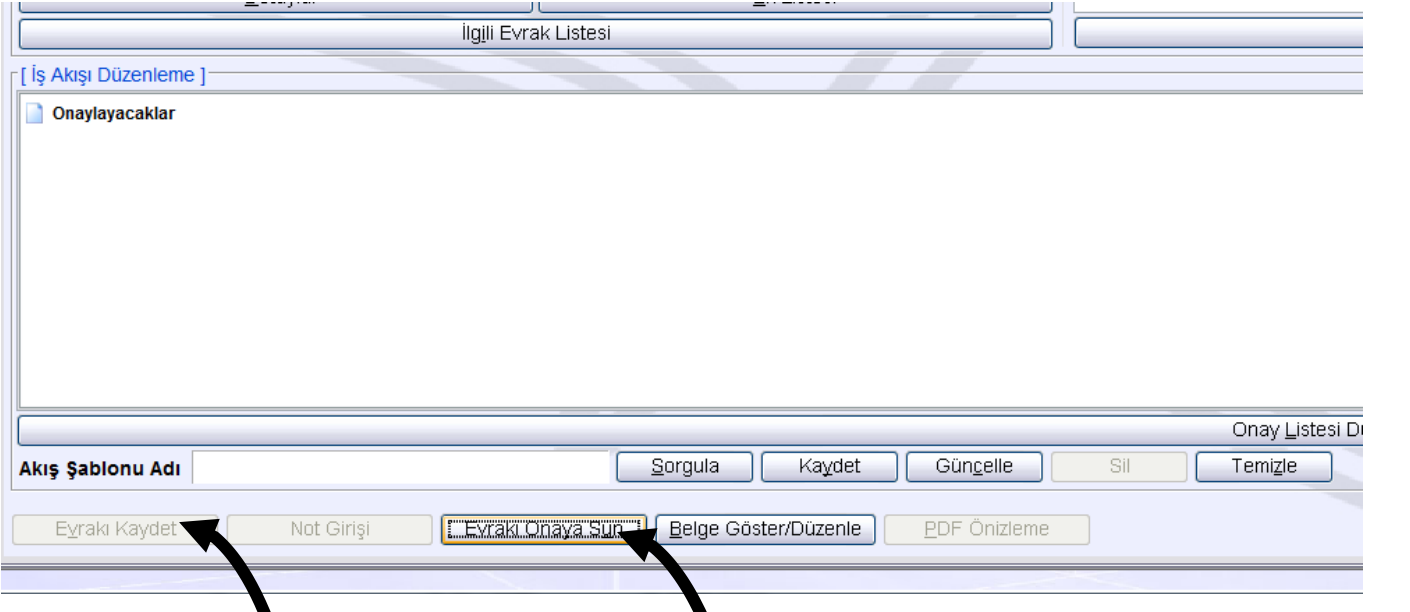

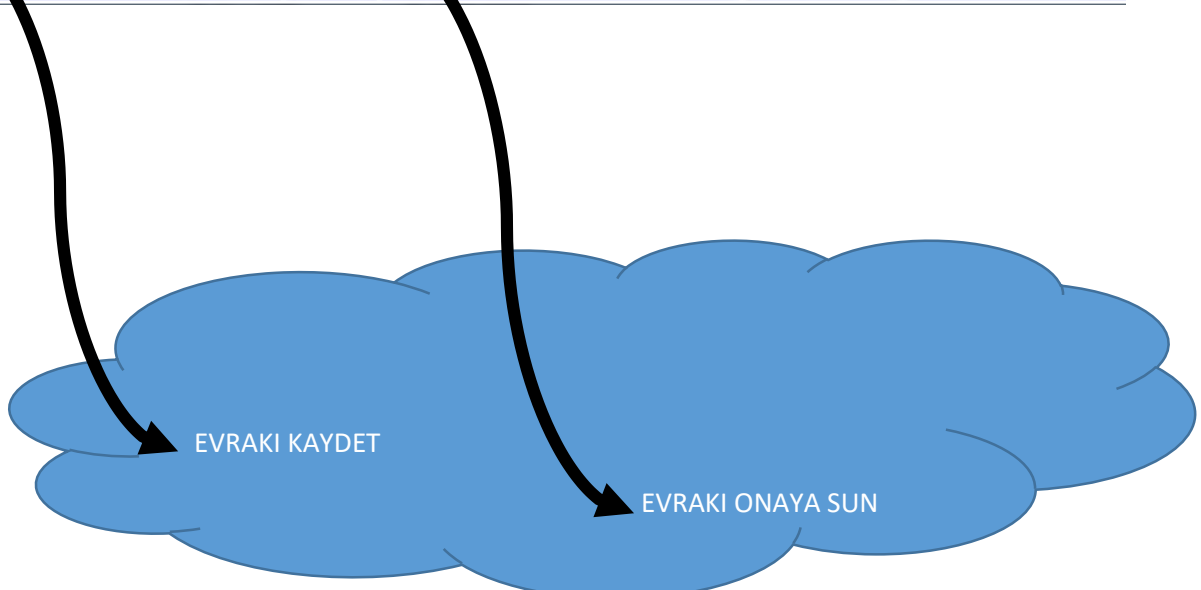